$\mathbf C$  is the contract of  $\mathbf P\mathbf D\mathbf F$ 

https://www.100test.com/kao\_ti2020/645/2021\_2022\_\_E8\_AE\_A1\_ E7\_AE\_97\_E6\_9C\_BA\_E4\_c97\_645638.htm MFC BOOL CWnd::SetWindowPos(const CWnd\* pWndInsertAfter,int x,int y,int cx,int cy,UINT nFlags). void

CRect::SetRect(int x1,int y1,int x2,int y2) throw( ). void CDC::FillSolidRect(LPCRECT lpRect,COLORREF clr).

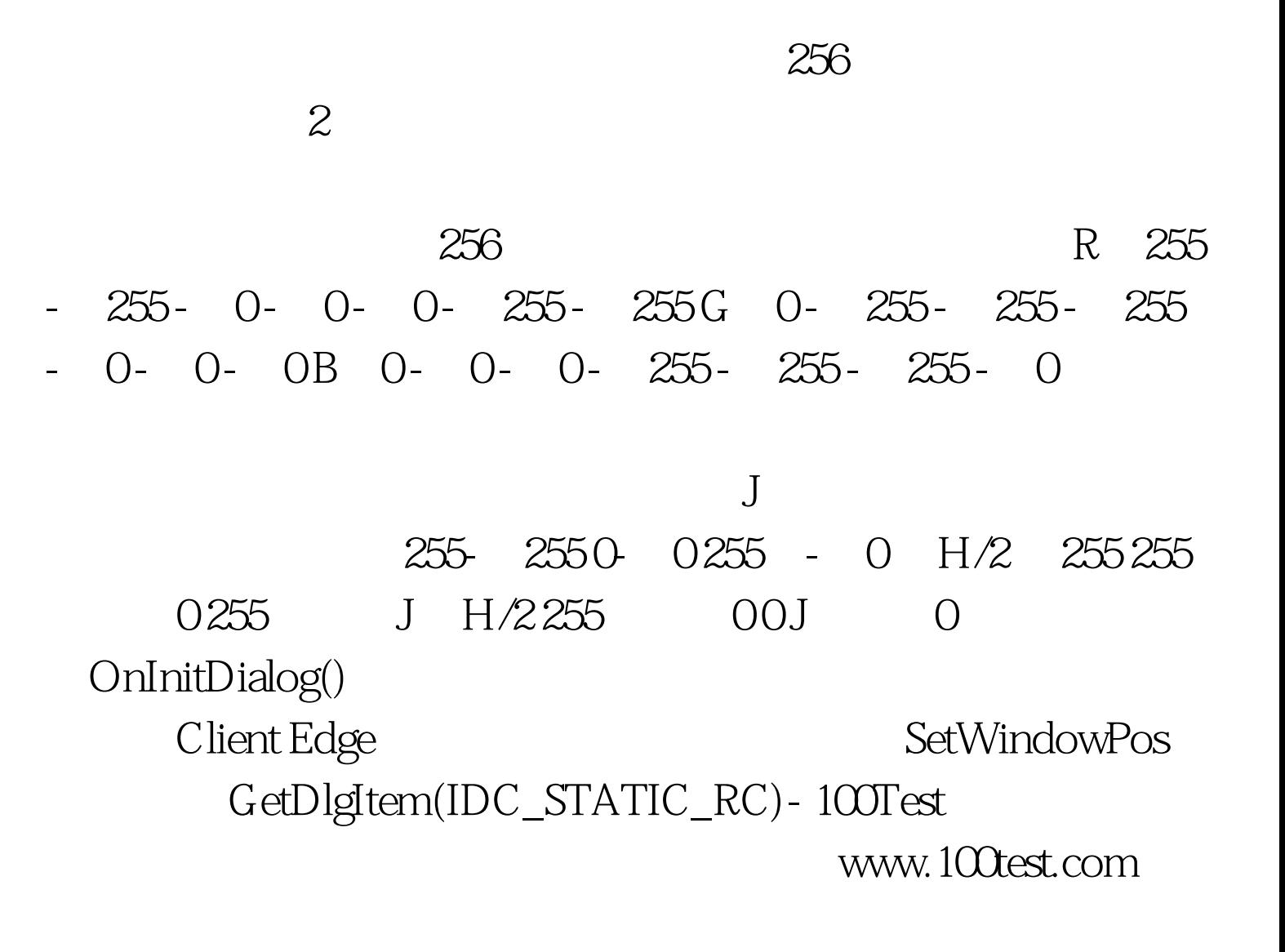